# **Find It/Map It (USA and Canada) – Go! Script**

## **Overview**

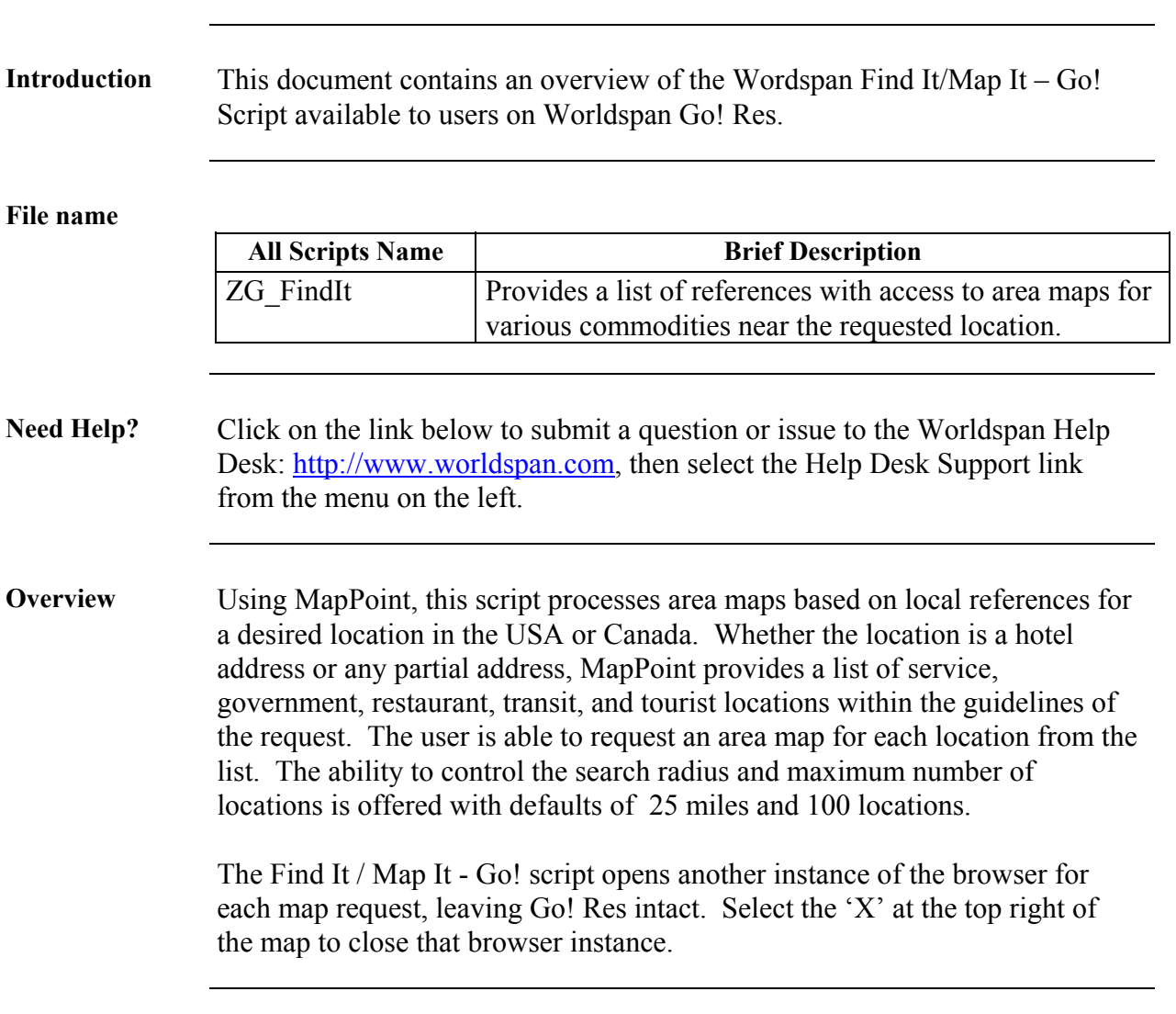

# **Operating Instructions**

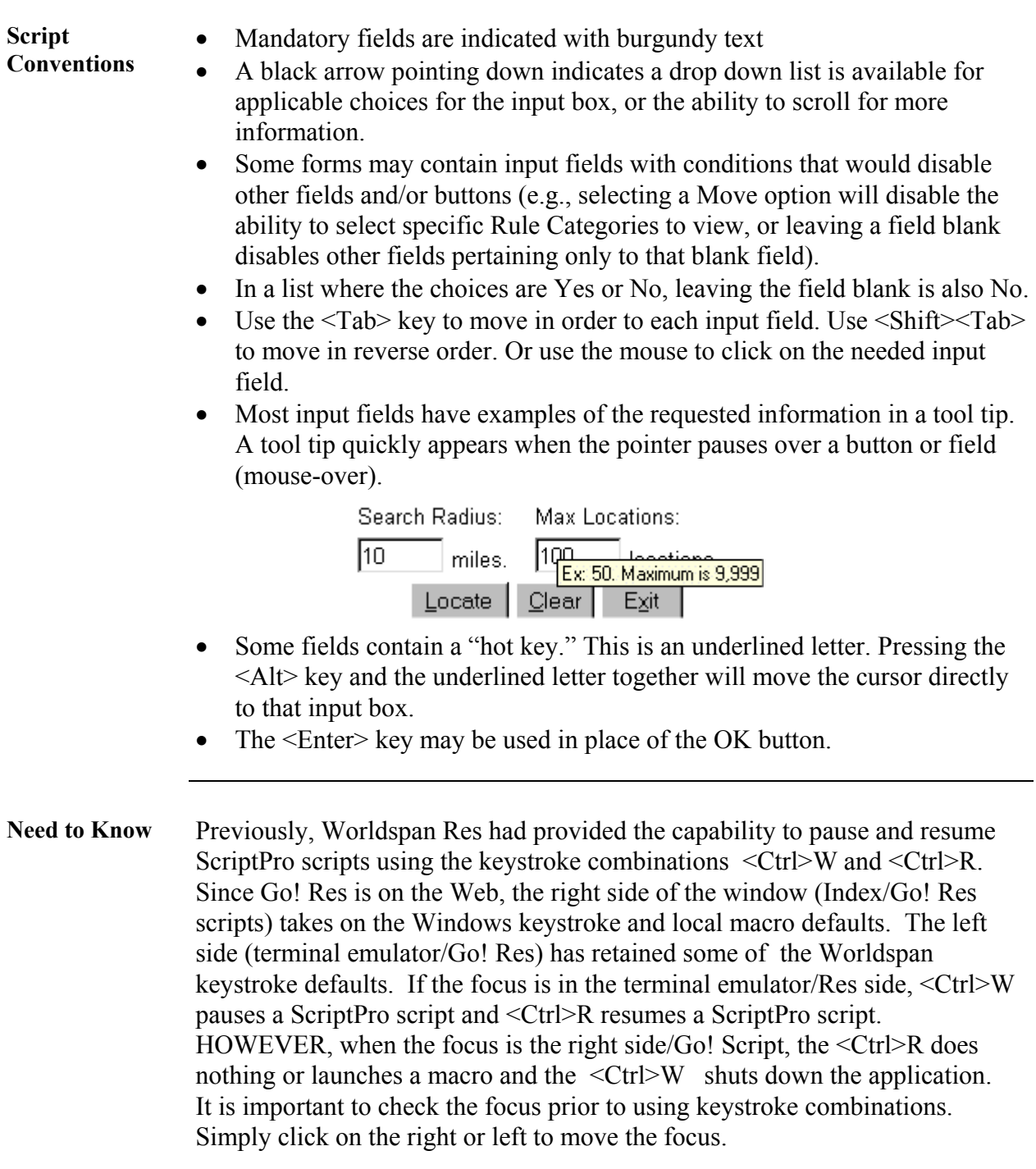

**Access** From Worldspan Go! Res:

- Access the script from the Misc Tab in the Script Index
- Select Find It/Map It Go! to launch the script analyze
- **Selection Form** The main form provides many options for type of references to map for the desired location. Select the type of reference from the "Find" list and provide location information (minimum of a zip code or city and state) before selecting the "OK" button. The "Clear" button erases any populated fields. The maximum capability for the search radius is 300 miles and 9,999 for locations; the defaults are 25 miles and 100 locations. Enter the maximum to meet your needs for each search. "Exit" returns to the Index.

#### Find It / Map It (USA and Canada)

Find:

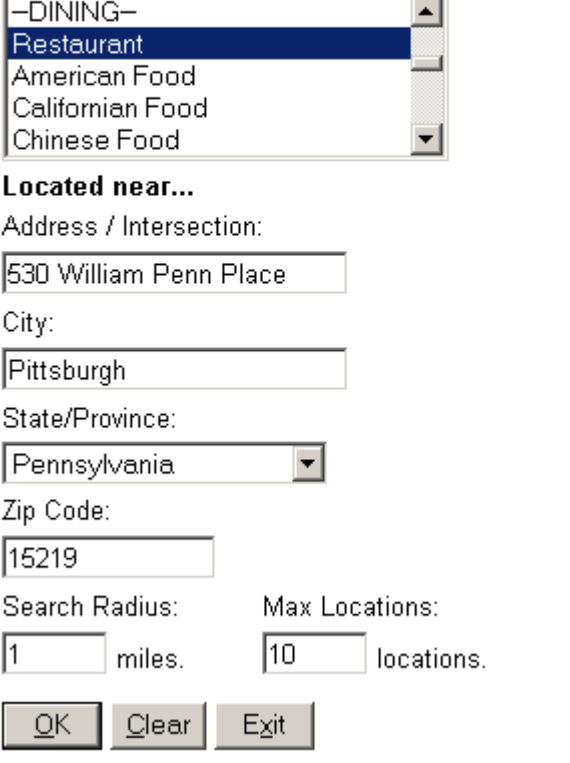

**Find Selections** The following is the list of the references types to be specified in a search. Please note that names in all caps are headers for the specific types and are

not a selection itself. -TRANSPORTATION-Train Station Commuter Rail Station Bus Station</option Park & Ride Ferry Terminal Marina Airport -ATTRACTIONS-Amusement Parks Historic Sites Tourist Information -AUTOMOTIVE-Automobile Club Petrol/Gasoline Station Automobile Parking Parking Lot Parking Garage/House Rental Car Agency Auto Service & Maintenance Gasoline Service Stations -BANKING-Bank ATM -CIVIC-City Hall Courthouse Library -DATA-Eating and Drinking Places Real Estate Hotel Hotels and Motels Shopping Sports Complex

-DINING-Restaurant American Food Californian Food Chinese Food Continental Food French Food German Food Greek Food Indian Food Italian Food Japanese Food Mexican Food Other Food SeaFood Thai Food Vegetarian Food Vietnamese Food Austrian Food Barbecue/Southern Belgian Food Bistro Brewpub British Isles Food Cajun/Caribbean Food Dutch Food East European Food Fast Food Grill Hawaiian/Polynesian Food Hungarian Food Indonesian/Malaysian Food Jewish/Kosher Food Korean Food Latin American Food Maltese Food

Middle Eastern Food Filipino Food Polish Food Portuguese Food Russian Food Sandwich Scandinavian Food South American Food Southeast Asian Food Southwestern Food Spanish Food Steak House Swiss Food Turkish Food African Food Canadian Food International Food -EDUCATION-Higher Education School Library Museums and Art Galleries -EMERGENCY-Police Station Public Order and Safety -HEALTH-Hospital -PARKS-Park/Recreation Area -RECREATION-Golf Course Ski Resort -SHOPPING-Retail Stores Grocery Store Miscellaneous Food Stores \*\* Map Address Entered Below

**Address** The \*\*Map Address Entered Below\*\* option from the above list, enables an area map of a specific address to be processed without selecting an additional reference type.

**Selection List** The request opens a new browser window with a list meeting the search requirements.

> Omni William Penn Hotel, 530 William Penn PI, Pittsburgh, PA, 15219, United States, 412-2817100  $\vert \cdot \vert$ Get Map

> > Questions or Comments? Copyright 1998 - 2004 WORLDSPAN, L.P. All Rights Reserved. **Terms and Conditions**

Select the down arrow to expand the list.

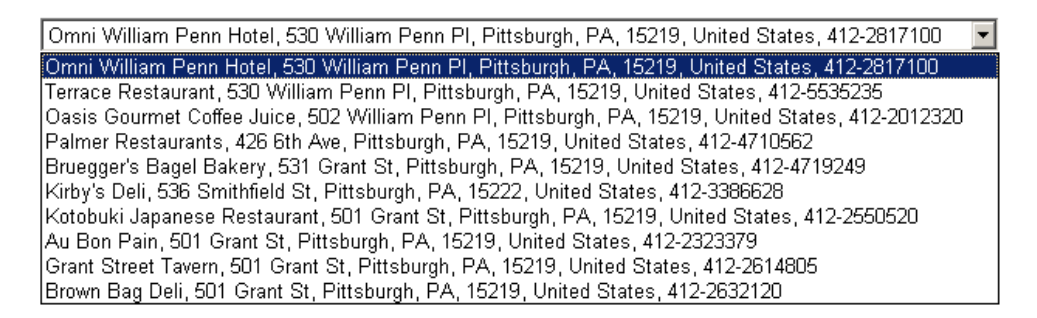

Highlight the desired choice and select "Get Map".

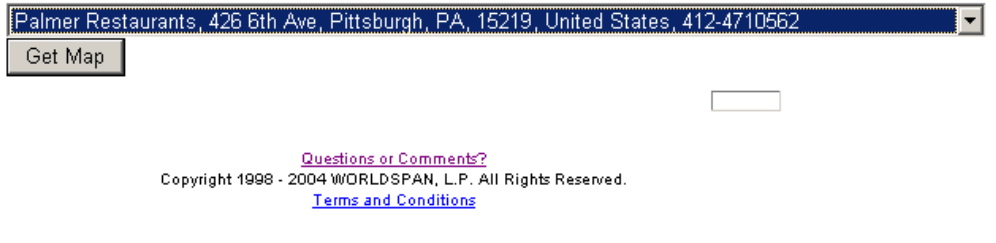

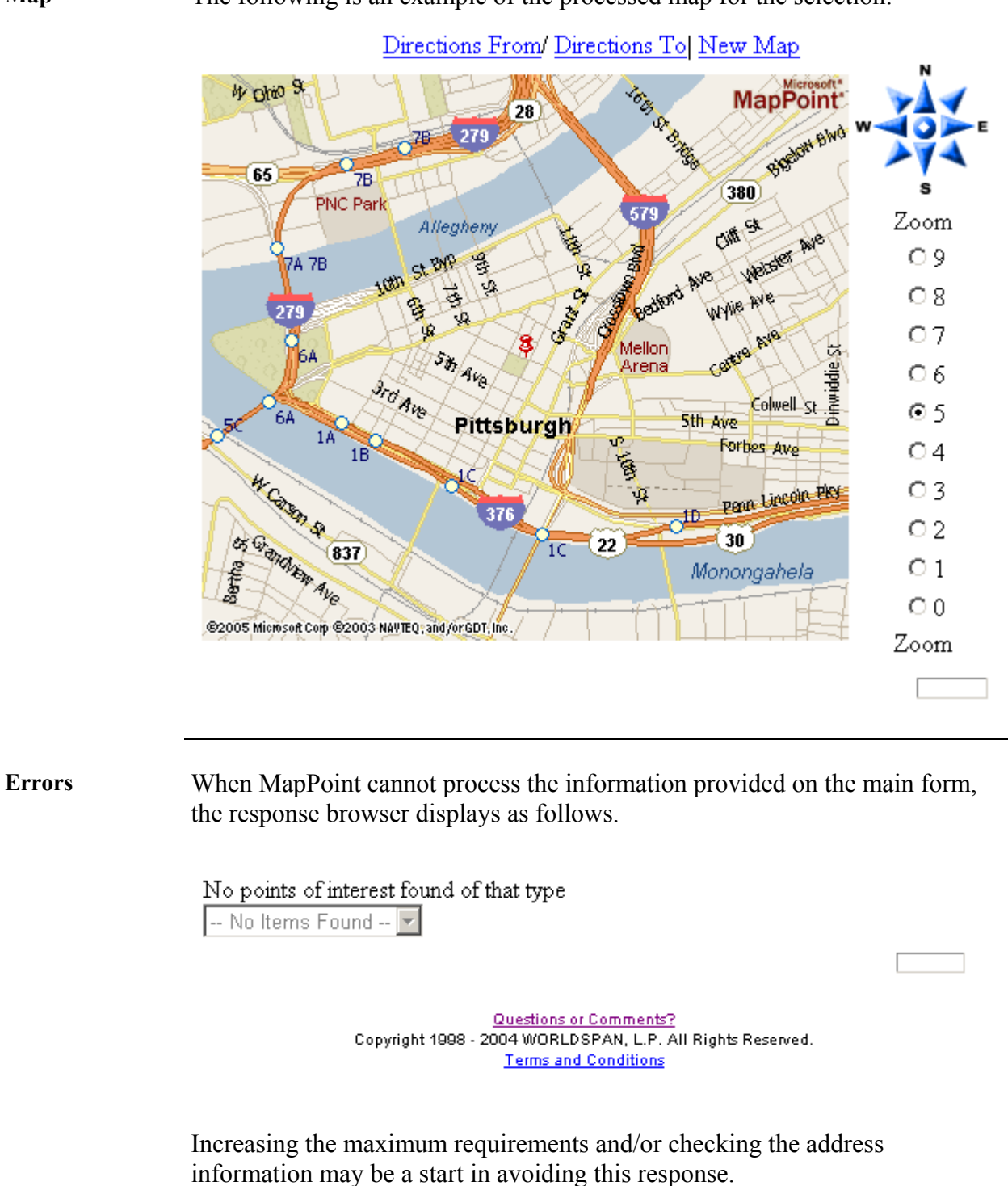

**Map** The following is an example of the processed map for the selection:

**Errors** When the form is left blank, nothing can be processed and the script populates a red error message on the top of the form. The following error response indicates what information is required.

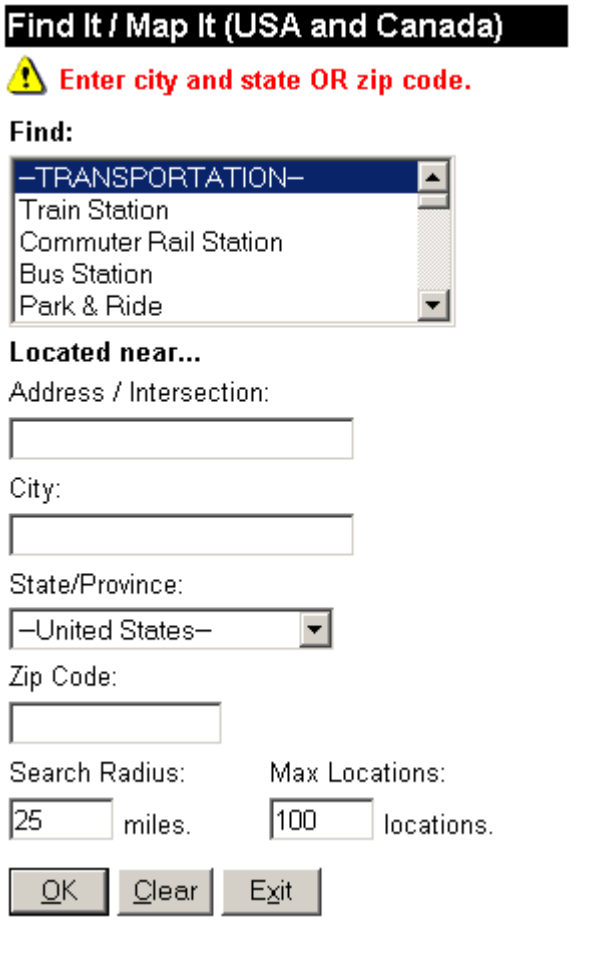

**Errors** The zip code was provided in the following partial example, but as the error response indicates, a reference type was not selected.

#### Find It / Map It (USA and Canada)

## Select item to find.

Find: -TRANSPORTATION-**Train Station Commuter Rail Station Bus Station** Park & Ride

Located near...

**Quit** To quit or stop the script, either select the Exit Button or Index on the navigation bar to return to the main script index; or stop inputting information in the form box and use manual entries in Go! Res Manager.

▼

#### **Revisions** 1/05 – Update Need Help information, changes due to MapPoint and Canada.